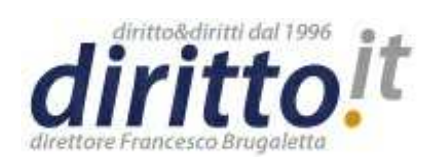

**ISSN 1127-8579**

**Pubblicato dal 07/04/2014**

**All'indirizzo http://www.diritto.it/docs/36154-dal-30-giugno-2014-il-deposito-telematicodegli-atti-processuali-diventa-obbligatorio**

**Autore: Isola Francesco**

# **DAL 30 GIUGNO 2014 IL DEPOSITO TELEMATICO DEGLI ATTI PROCESSUALI DIVENTA OBBLIGATORIO**

## DAL 30 GIUGNO 2014 IL DEPOSITO TELEMATICO DEGLI ATTI PROCESSUALI DIVENTA OBBLIGATORIO

 Dal 30 giugno 2014 entrerà in vigore la obbligatorietà del deposito telematico degli atti processuali nei procedimenti civili, contenziosi o di volontaria giurisdizione, innanzi al Tribunale (art. 16 bis co. 1 del D.L. 18 ottobre 2012, n. 179, come modificato dalla legge 24 dicembre 2012 n. 228). **[1]**

Ai sensi del comma 1, la norma ha una portata limitata: poiché essa riguarda gli "atti processuali e (...) documenti da parte dei difensori delle parti precedentemente costituite", e lascia quindi aperta la possibilità che la costituzione delle parti (iscrizione a ruolo per l'attore, deposito della comparsa di risposta per il convenuto) continui ad avvenire in formato cartaceo.

 In base al comma 4, che introduce l'obbligatorietà dei depositi telematici nel procedimento per ingiunzione, resta esclusa dall'obbligatorietà, per il richiamo al comma 1, l'opposizione a decreto ingiuntivo.

Una simile scelta non sembra condivisibile:

 - perché sembra idonea a generare confusione e dubbi, aggravando gli effetti traumatici che indiscutibilmente la norma comporterà per gli operatori, ed in particolare per gli Avvocati, costretti a subire un vero e proprio sconvolgimento del loro modus operandi;

 - perché una obbligatorietà che riguarda solo gli atti successivi alla costituzione delle parti (che potrà essere compiuta sia con modalità telematiche, che nella classica forma cartacea), consente la creazione - anche per le cause nuove - di un "doppio binario", con alcuni fascicoli esclusivamente telematici, ed altri fascicoli ibridi che conterranno gli atti di costituzione di una o di più parti in formato cartaceo, e tutti gli altri atti o documenti in formato elettronico;

 - perché una simile previsione impedisce il raggiungimento del dichiarato scopo della riforma, ossia l'eliminazione della "carta" dal processo civile, e l'acquisizione dei correlati vantaggi in termini di consultazione degli atti e dei documenti in formato digitale (attraverso il servizio PolisWeb), di archiviazione elettronica dei fascicoli e delle sentenze,

e con la graduale eliminazione degli stanzoni stracolmi di faldoni, e del rischio del loro smarrimento, nonché delle lunghe file per il rilascio di copie.

 Si tratta di una riforma dolorosa per gli Avvocati, perché richiede un cambiamento nella organizzazione del nostro lavoro e nella stessa nostra mentalità: ma poiché la riforma ci sarà sicuramente, e ci sarà comunque (le ricorrenti voci circa un probabile differimento della riforma sono destituite di fondamento e generano un pericoloso effetto sedativo che induce i più pigri a non preoccuparsene), sembra inutile protestare e lamentarsi, e più opportuno prepararsi ad affrontarla.

 La cattiva notizia è che, una volta entrata in vigore l'obbligatorietà dei depositi telematici, non sarà possibile effettuare – in caso di difficoltà – il deposito cartaceo di memorie istruttorie, di note autorizzate, o di scritti conclusivi; che i termini scadranno comunque, lasciandoci l'unica speranza di una remissione in termini (sempre che ne ricorrano i presupposti, e che il Giudice ce la conceda), e esponendoci al rischio di cagionare danni al Cliente, incorrendo in azioni risarcitorie e disciplinari: che – insomma – la riforma viene fatta sulla pelle, ed a spese, degli Avvocati.

 La buona notizia è che adeguarci non è difficile, anche se richiede un po' di attenzione, visto che negli ultimi anni gli avvocati – anche se mantengono un tradizionale atteggiamento di diffidenza per gli strumenti informatici – hanno accolto nei loro studi molte innovazioni tecnologiche.

 Oggi tutti gli Avvocati – salvo mosche bianche in via di estinzione - sono dotati di personal computers, utilizzano banche dati su DVD, ricevono le comunicazioni di cancelleria attraverso la posta elettronica certificata, consultano – tramite il PolisWeb – i registri di cancelleria.

 Per questo motivo non sarà difficile per noi tutti integrare le attrezzature mancanti, ed utilizzare i dispositivi necessari per effettuare i depositi telematici.

#### **LA SMART CARD (O "CHIAVETTA"): IL DISPOSITIVO CHE CONSENTE SIA L'IDENTIFICAZIONE INFORMATICA CHE LA SOTTOSCRIZIONE DIGITALE**

 Quelli tra noi che già utilizzano il servizio PolisWeb, sono dotati della indispensabile **"smart card"**: quella specie di tessera bancomat (o di SIM telefonica) che, inserita nell'apposito lettore, ci consente di identificarci e di accedere attraverso la rete internet, ai tramite il servizio PolisWeb, ai registri di cancelleria.

Nella versione più tecnologica, che si chiama "business key" (o "token USB"), assomiglia ad una grossa chiavetta (o penna) USB, e contiene al proprio interno anche il software necessario per le consultazioni PolisWeb e la sottoscrizione digitale di documenti: il suo notevole vantaggio è costituito dal fatto che – non necessitando di nessuna installazione può essere usata su qualsiasi computer (anche quello di un amico, della biblioteca dell'Ordine, o in un internet point), e che dispone di una unità di memorizzazione in grado di contenere anche il software necessario per i depositi telematici.

E' utile sapere che, allorquando ci consente l'accesso ai servizi disponibili via internet, la "smart card" (con il relativo PIN) svolge una sola delle sue funzioni (che utilizza il c.d. certificato di autenticazione), consentendo la nostra identificazione informatica allo stesso modo di come un bancomat (con il relativo PIN) ci abilita a prelevare denaro dal nostro conto corrente.

La seconda funzione svolta dalla "smart card" (e che utilizza l'altro certificato in essa contenuto, ossia il c.d. certificato di sottoscrizione) è la sottoscrizione di un documento informatico (o apposizione della firma digitale).

 Giova ricordare che il documento informatico, ossia "la rappresentazione informatica di atti, fatti o dati giuridicamente rilevanti" (come definito dall'art. 1, lett. P, decreto legislativo 07-03-2005 n. 82) è un documento *sui generis*, che anziché essere composto da carta ed inchiostro, è costituito da una registrazione magnetica: e che, a differenza del documento cartaceo, può subire modificazioni e contraffazioni senza recare segni di alcun tipo.

 Attraverso la firma digitale (la più sofisticata tra le firme elettroniche qualificate), tuttavia, il documento informatico acquisisce caratteristiche che lo rendono più "sicuro" (e gli conferiscono maggiore efficacia probatoria) di uno scritto autografo:

 - consentendo la certezza della sua paternità, ancor più efficacemente della sottoscrizione autografa di un documento cartaceo (attraverso una presunzione iuris tantum, ma però praticamente impossibile da superare) **[2]**;

 - garantendo la genuinità del suo contenuto, nel senso che benché qualsiasi documento informatico (e qualsiasi file) possa essere agevolmente modificato anche da un ragazzino, mediante sostituzione del suo contenuto o di parte di esso, il documento informatico firmato digitalmente denuncia subito – al momento della sua apertura – se ha subìto una qualsiasi modifica.

 Il risultato di tale autenticazione è che il documento sottoscritto con firma digitale assume il valore legale di cui all'art. 2702 cod. civ., sicché la firma digitale ci consente di effettuare il deposito dei nostri atti giudiziari, l'iscrizione a ruolo di una causa, e perfino le notifiche telematiche, che possiamo eseguire in proprio sulla base della legge 53/1994 (previa autorizzazione dell'Ordine), oltre che tutti gli atti per i quali è necessaria la forma scritta.

La "smart card" può essere acquistata in diversi modi: o presso i Consigli dell'Ordine che la forniscono ai propri iscritti, od hanno stipulato convenzioni con un fornitore, o rivolgendosi alla Camera di Commercio o ad altri "enti certificatori": l'importante è assicurarsi che la smart card sia conforme alla caratteristiche C.N.S. (carta nazionale dei servizi).

La smart card – o meglio, i certificati in essa contenuti – hanno una durata limitata nel tempo: occorrerà pertanto tenere presente la sua scadenza, e procedere per tempo al suo rinnovo, per non rimanere privi della possibilità di effettuare depositi telematici.

 Un buon consiglio è quello di acquistare almeno due smart card, in modo da poter continuare ad esercitare la professione anche in caso di smarrimento, di scadenza o di malfunzionamento del dispositivo (magari perché il nostro adorato cagnolino avrà sgranocchiato il nostro "token USB" di ultima generazione).

# **LA P.E.C. – POSTA ELETTRONICA CERTIFICATA**

 Il mezzo attraverso il quale eseguiremo i depositi telematici nel processo civile (così come le notifiche in proprio, in alternativa alla classica posta raccomandata) è la P.E.C. (posta elettronica certificata): strumento assai simile alla normale e-mail, di ampia diffusione, che ha soppiantato quasi del tutto il telefax, ormai in via di estinzione.

 Si tratta di una particolare casella di posta elettronica della quale – per legge – debbono essere dotati tutti i professionisti iscritti in albi, tutte le imprese in forma societaria (e le nuove imprese individuali), e tutte le pubbliche amministrazioni; **[3]**

 mentre la e-mail "ordinaria", però, non offre nessuna garanzia dell'effettivo recapito, e nessuna ricevuta giuridicamente valida (similmente a quanto avviene nel caso della posta cartacea ordinaria), la e-mail certificata consente non solo la certificazione dell'invio (e del suo contenuto), ma addirittura garantisce che il messaggio si ha per ricevuto (ad ogni effetto di legge) semplicemente quando è posto a disposizione del gestore del servizio PEC del destinatario, indipendentemente dalla effettiva lettura del messaggio. **[4]**

E' importante tenere presente che l'utilizzo della PEC non richiede l'uso della smart card, nemmeno per identificare il suo utilizzatore, essendo sufficiente la conoscenza della relativa password: sicché solo la sottoscrizione digitale del suo contenuto consente la giuridica riferibilità del messaggio al suo mittente.

Per il deposito degli atti giudiziari occorre una PEC "professionale" a pagamento: quella rilasciata gratuitamente dalle Poste **[5]** è ottima per comunicare con la pubblica amministrazione, ma non consente i depositi telematici di atti giudiziari (per i quali occorre una casella PEC della capacità di almeno un Gigabyte, pari a 1024 Megabyte).

 L'abbonamento ad una casella PEC – a differenza della e-mail ordinaria - ha durata normalmente annuale e si rinnova previo pagamento del relativo canone rinnovata;

 nel caso che il nostro contratto non venga rinnovato alla scadenza, la casella cesserà del tutto di funzionare; qualora i messaggi ricevuti (ed inviati) superino la capienza della nostra casella, essa smetterà di ricevere le comunicazioni di cancelleria, con gravissime conseguenze a nostro esclusivo carico (perché comunque i provvedimenti si intenderanno legalmente comunicati al momento del deposito in cancelleria).

 Ciascuno è libero di rivolgersi ad uno qualunque dei fornitori di tale servizio: alcuni Ordini (come quello di Catania) offrono ai propri iscritti una casella PEC gratuita, provvedendo automaticamente al suo rinnovo.

 L'archiviazione sicura delle "ricevute di accettazione" e delle "ricevute di avvenuta consegna" (queste ultime contenenti anche l'intero messaggio ed i suoi allegati) è obbligatoria ed indispensabile: sia perché la cancellazione dei messaggi più vecchi eviterà la saturazione della casella, sia perché potrebbe ricorrere la necessità – anche a distanza di anni – di provare la tempestività di un deposito, o l'effettivo contenuto di un iinvio; sarà quindi opportuno archiviare periodicamente i messaggi (possibilmente ordinandoli nelle cartelle relative a ciascuna pratica) su supporti stabili come i DVD-Rom.

 Poiché i messaggi si intendono da noi legalmente conosciuti per il solo fatto di essere posti a nostra disposizione, sarà necessario consultare quotidianamente tale casella di posta: attivando comunque l'utile funzione che consente di informarci – attraverso un messaggio alla nostra e-mail ordinaria – del recapito di ogni nuovo messaggi.

 Mentre saremo liberi di dotarci di vari indirizzi di posta certificata (ad esempio, uno per ciascun fallimento, nel caso dei curatori fallimentari), per il Ministero della Giustizia avremo uno ed un solo indirizzo, che comunicheremo al nostro Ordine e che verrà trasmesso – con tutto l'Albo -- al Re.G.Ind.E. (registro degli indirizzi elettronici): sarà quindi solo tale casella che ci consentirà di ricevere le comunicazioni di cancelleria, e che ci permetterà di effettuare i depositi telematici.

 Se dovessimo erroneamente utilizzare un indirizzo di posta certificata diverso da quello risultante nel Re.G.Ind.E., il nostro deposito sarà regolarmente rifiutato, in quanto non ci identifica come avvocati regolarmente abilitati all'esercizio della professione.

#### **Pubblicità dell'indirizzo PEC e pubblicazione sull'albo professionale.**

 Alcuni avvocati - forse senza neppure sapere perché - chiedono che il proprio indirizzo PEC non venga inserito nell'Albo professionale: o meglio, nell'Albo pubblicato in forma cartacea ovvero accessibile via internet sul sito istituzionale.

Si tratta di una scelta sicuramente priva di senso logico.

Ed infatti:

 - con DL 185/2008, art. 16, co. 7, veniva istituito l'obbligo, per tutti i professionisti iscritti in albi ed elenchi istituiti con legge dello Stato, di dotarsi di un indirizzo di posta elettronica certificata e comunicarlo al proprio ordine, ed il correlativo obbligo per gli ordini ed i collegi (sotto pena - addirittura - dello scioglimento o commissariamento) di pubblicare tali indirizzi in un elenco riservato, consultabile solo dalle pubbliche amministrazioni;

 - con DL 179/2012, art. 5, veniva istituito il pubblico elenco denominato Indice nazionale degli indirizzi di posta elettronica certificata (INI-PEC) contenente gli indirizzi di PEC delle imprese e dei professionisti, accessibile (co. 3) "alle pubbliche amministrazioni, ai professionisti, alle imprese, ai gestori o esercenti di pubblici servizi ed a tutti i cittadini tramite sito web e senza necessita' di autenticazione".

 Sicchè - evidentemente - il nostro indirizzo PEC non è un dato riservato, essendo possibile per chiunque, consultando il registro INI-PEC senza necessità di alcuna autenticazione, conoscerlo e quindi inviarci - tramite una casella di posta certificata comunicazioni con valore legale.

 Ciò che gli avvocati dovrebbero fare non è quindi preoccuparsi di mantenere riservato il proprio indirizzo PEC: bensì fare in modo, come detto, che la propria casella non venga riempita - come talvolta accade con le caselle ordinarie - di messaggi-spazzatura (o SPAM **[6]**), ossia di quei messaggi non richiesti contenenti pubblicità, catene di S. Antonio, ecc., che possono pervenirci a decine o centinaia ogni giorno, con il rischio - gravissimo - di saturare la capienza della nostra casella PEC ed impedirci la conoscenza di messaggi che legalmente si intenderanno come conosciuti.

Per evitare che la nostra casella PEC possa essere inondata da messaggi SPAM, non è necessario richiedere che il nostro indirizzo non venga pubblicizzato mediante indicazione sull'albo: è sufficiente configurare la casella in modo che respinga automaticamente i messaggi provenienti non da un'altra PEC ma da una casella ordinaria.

Per fare ciò occorre (per le caselle ArubaPec fornite dall'Ordine di Catania):

- collegarsi all'indirizzo http://gestionemail.pec.it/ ;

- inserire il nostro indirizzo PEC e la relativa password;

- selezionare (nel menu) la sezione "casella";

- impostare il comportamento in caso di messaggi non certificati "accetta solo messaggi di posta certificata";

- decidere se i messaggi di posta non certificata dovranno essere rifiutati oppure se dovranno essere inoltrati ad una nostra casella di posta non certificata;

- confermare la scelta, e uscire dalla pagina (logout).

## **LE APPARECCHIATURE INFORMATICHE NECESSARIE PER IL PROCESSO TELEMATICO**

 Per la realizzazione degli atti da depositare, il nostro personal computer – che in ogni caso dovremo tenere aggiornato, gettando via i reperti dell'archeologia informatica – non ha bisogno di particolari configurazioni per assolvere ai depositi telematici: potremo continuare a redigere i nostri atti con il solito programma di elaborazione testi, curando soltanto – se il programma dovesse essere vecchio, e non consentire l'esportazione dell'atto in formato PDF **[7]** – la installazione di una "stampante virtuale" (realizzata da programmi gratuiti tipo Pdf-Creator, o DoPdf, ecc.) che ci consentirà di generare il "documento informatico" da depositare.

 In entrambi i casi, si tratterà di un c.d. "formato PDF nativo", che è cosa assai diversa dal formato ottenuto mediante la digitalizzazione dell'immagine di un documento cartaceo tramite scanner.

Un particolare documento, da allegare obbligatoriamente nel caso di iscrizione a ruolo o di costituzione in giudizio, è la **procura alle liti**: alla quale sarà bene prestare particolare attenzione.

 Qualora la procura ci venga rilasciata da un evoluto cliente, dotato di firma digitale, o venga autenticata da un Notaio aggiornatissimo, essa ben potrà essere costituita da un documento informatico, che allegheremo semplicemente.

 Se invece la procura sarà originariamente costituita da un documento cartaceo, dovremo provvedere a digitalizzare la procura notarile o la solita procura speciale.

In tutti i casi, l'allegato "procura" dovrà necessariamente essere da noi sottoscritto con firma digitale.

 A proposito della procura, è da segnalare che – in base ad una diffusa interpretazione (troppo) letterale del disposto dell'art. 83 cpc, secondo cui la procura può essere contenuta in "un documento informatico separato sottoscritto con firma digitale e congiunto all'atto cui si riferisce mediante strumenti informatici (...)" - alcuni uffici non accettano una procura posta a margine della prima pagina, come usiamo normalmente negli atti cartacei, pretendendo che essa sia contenuta in un foglio separato. E' questa una interpretazione pedante ed erronea (rifiutata da alcuni Tribunali, come quello di Fermo), di cui occorre tuttavia tener conto, per evitare il rifiuto del deposito.

Per evitare rischi, sarà bene pertanto che la procura sia redatta su un foglio separato: ma è necessario, in tal caso, che una simile procura possa riferirsi inequivocabilmente a quell'atto, sicché essa dovrà contenere un esplicito riferimento al giudizio di cui si tratta (ad es.: "l'avv. Tizio mi difenda nel giudizio da instaurare contro Numerio Negidio avanti il Tribunale di Roma, avente ad oggetto risoluzione di contratto di locazione", oppure "mi rappresenti l'avv. Tizio nel giudizio promosso da Aulo Augerio avanti il Tribunale di Roma iscritto al numero 12345/2014 RG").

#### **Lo scanner**

 Per il deposito dei documenti, invece, qualora non siano già in formato digitale, ci occorrerà uno "scanner": un dispositivo (tipo fotocopiatrice, per intenderci, normalmente disponibile sulle stampanti c.d. multifunzione) in grado di prelevare l'immagine "fotografica" di un documento cartaceo, e di trasformarla in un documento digitale: in entrambi i casi, i documenti digitali dovranno obbligatoriamente essere realizzati nei formati prescritti (.pdf, .odf, .rtf, .txt, .jpg, .gif, .tiff, .xml) e potranno essere compressi solo nei formati previsti (.zip, .rar, .arj), ai sensi del provv. 18-07-2011, art. 13.

E' utile, in proposito, sapere:

 - che qualunque copisteria è attrezzata per digitalizzare velocemente e bene i documenti (compresi quelli stampati anche nel retro) al costo – di solito - delle normali fotocopie, riversando i corrispondenti documenti digitali in formato PDF nella vostra "chiavetta" o "pennino" USB, e che pertanto – nel caso di documenti molto voluminosi – è sempre possibile appoggiarsi a tali servizi;

 - che quasi tutte le moderne fotocopiatrici, anche economiche, dispongono della funzione scanner;

- che non è ragionevole pensare – nel caso di documentazioni corpose - di utilizzare uno scanner nel quale i singoli fogli vanno inseriti manualmente, uno ad uno, sicché è opportuno pensare ad uno scanner dotato di ADF (alimentatore automatico di documenti). **[8]**

 I documenti dovranno essere contenuti in files "pdf" separati, ed ogni allegato dovrà avere un nome che ne consenta l'identificazione: eviteremo, pertanto, di denominarli "documento 1" o "scan 00001", ma li chiameremo "procura", o "fattura 01 del 21-01- 2013", o "contratto di somministrazione".

 E' importante tenere presente che i nomi non devono contenere - a pena di rifiuto del deposito - i cosiddetti "caratteri speciali": lettere accentate, apostrofi, altri simboli ( !" $\hat{A}E\$ %&/()=?) non sono ammessi, e sarà bene utilizzare il trattino basso () per separare le varie parole che compongono la descrizione.

## **IL NECESSARIO SOFTWARE C.D. "REDATTORE" (RECTIUS, "IMBUSTATORE")**

Una volta che abbiamo:

 - redatto l'atto giudiziario (citazione o ricorso, comparsa di risposta o memoria difensiva, memoria ex art. 183, comparsa conclusionale) ed esportato lo stesso in formato PDF nativo;

 - acquisito la scansione della procura alle liti (nel caso di iscrizione a ruolo o di costituzione in giudizio) in uno dei formati digitali ammessi;

 - acquisito la scansione dei documenti da allegare, in uno dei formati digitali ammessi, e denominato gli allegati nella maniera corretta;

 - provveduto all'eventuale pagamento del contributo unificato e della marca di cui all'art. 30 DPR 115/2002, nonché all'acquisizione della ricevuta telematica di pagamento (o della scansione delle marche lottomatica, o del mod. f23 o del bollettino postale, che dovremo consegnare in Cancelleria in occasione del primo accesso);

 siamo a buon punto: non ci resta che creare la "busta telematica" relativa al nostro deposito, ed inviarla.

La creazione della "busta" richiede una accurata strutturazione dei dati contenuti negli atti giudiziari informatici (al fine di consentire l'automatica annotazione del deposito nei registri di cancelleria informatici, e l'automatica inserzione dell'atto nel fascicolo telematico): è pertanto necessario che la busta venga confezionata da un apposito software: che, tra l'altro, ci accompagnerà nella creazione del deposito, indicandoci i passi da compiere e segnalandoci gli eventuali errori.

 Il software necessario allo scopo è comunemente chiamato "redattore": ciò perché, agli albori del PCT, l'atto doveva essere "redatto" in formato XML; oggi, invece, l'atto viene creato in formato PDF, ed il software provvede ad incapsulare in un file XML i soli dati relativi al procedimento ed alle parti, nonché a creare un file criptato (decifrabile solo dall'ufficio destinatario) chiamato "busta".

 Probabilmente nessuno dei software attualmente disponibile è "perfetto" (molti ignorano, ad esempio, la possibilità che sia il convenuto a procedere all'iscrizione a ruolo della causa, al posto dell'attore che non vi abbia provveduto): vedremo con la pratica, tuttavia, che ogni problema potrà essere "aggirato" e risolto.

I software disponibili sono normalmente a pagamento: essi hanno il vantaggio di comprendere normalmente un contratto di assistenza (telefonica, o attraverso un collegamento via internet del consulente al nostro computer), che sarà importantissimo – se non indispensabile – per i meno esperti di informatica, e per chi inizia.

 La scelta del software – ovviamente – è libera: e condizionata, semmai, dall'eventuale abitudine all'utilizzo di un programma "gestionale", al quale il relativo modulo "redattore" si collegherà, prelevando utilmente i dati già presenti in archivio.

Esiste qualche software che – per un primo periodo, viene offerto gratuitamente; uno

particolarmente noto è quello commissionato (e pagato) dalla Regione Toscana, liberamente scaricabile da internet (richiede java):

- versione per windows:

http://www.evoluzionisoftware.it/software/slpct/Area\_download/setupslpct.exe

- versione per mac:

http://www.evoluzionisoftware.it/software/slpct/Area\_download/SLpct\_mac.dmg.zip

- versione per linux:

http://www.evoluzionisoftware.it/software/slpct/Area\_download/SLpct\_linux.tar.gz

 Altri programmi gratuiti (molti offerti solo per un tempo limitato, a scopo promozionale) sono citati sul portale ministeriale (http://pst.giustizia.it/PST/it/pst\_28.wp).

 L'unico problema dei software gratuiti è che non è prevista alcuna forma di assistenza, se non stipulando un apposito contratto a pagamento: e quindi dovremo esserne coscienti.

 Un'altra opportunità notevole – per i colleghi che hanno poche cause, oppure in caso di emergenza - è quella di utilizzare il servizio "Quadra on demand", messo a disposizione da Lextel: con un canone annuo di  $\epsilon$  20,00 oltre iva (gratuito per gli iscritti agli ordini forensi convenzionati), è possibile attivare il servizio pagando  $\epsilon$  1,50 (ed  $\epsilon$  0,60 per gli anni successivi) per ogni singolo fascicolo: (https://www.accessogiustizia.it/fed/quadraabbonamento/quadraabbonamentoschemagenerico.jsp)

 L'utilizzo dei "redattori" non è complicato: ciascun programma ci accompagna in un percorso obbligato, nel corso del quale effettuerà una sorta di controllo sul nostro operato, chiedendoci via via:

- di indicare l'ufficio giudiziario al quale l'atto è destinato ed il tipo di procedimento;

- di inserire i dati anagrafici delle parti, ed il numero di ruolo del procedimento;

- di specificare il tipo di atto che intendiamo depositare, e di inserire gli allegati.

 Alla fine, il programma ci inviterà a sottoscrivere tutti gli allegati (o quanto meno solo quelli che vanno obbligatoriamente sottoscritti) ed infine a provvedere all'invio della busta.

Occorre a questo punto, con alcuni programmi (come quello della Regione Toscana) verificare che la busta venga inviata utilizzando la nostra casella PEC e non – invece – la casella e-mail ordinaria, normalmente configurata come predefinita: un simile errore cagionerà il respingimento del deposito.

# **VERIFICA PRELIMINARE: LA FUNZIONALITA' DELL'UFFICIO DESTINATARIO**

 Se intendiamo sin d'ora - com'è consigliabilissimo - effettuare depositi telematici per non farci trovare impreparati dalla data del 30-06-2014, sarà assai opportuno verificare che nell'Ufficio destinatario siano realmente operanti i depositi telematici: che - cioè - sia stato emanato il decreto previsto dall'art. 35 del D.M. 21-02-2011, ai sensi del quale "L'attivazione della trasmissione dei documenti informatici è preceduta da un decreto dirigenziale che accerta l'installazione e l'idoneità delle attrezzature informatiche, unitamente alla funzionalità dei servizi di comunicazione dei documenti informatici nel singolo ufficio."

 Per l'esecuzione di tale verifica occorrerà collegarsi al portale del Ministero, nella sezione "servizi", ed accedere al servizio "informazioni sui servizi telematici attivi presso gli Uffici Giudiziari" (http://pst.giustizia.it/PST/it/pst\_2\_4.wp);

 scelto un ufficio, cliccheremo sul relativo nome (p. es.: Corte d'Appello di Catania), apprendendo che il "Deposito Telematico Atti di parte" in quell'Ufficio è attivo dal 16-12- 2013 sia per il rito ordinario che per il rito lavoro, e potremo visualizzare i relativi decreti.

 Tale verifica - oggi indispensabile per la validità di qualunque deposito - sarà opportuna anche dopo il 30-06-2014, per l'ipotesi che alcuni uffici possano, in una prima fase, non essere ritenuti idonei od avere funzionalità limitate.

## **LIMITE DIMENSIONALE DELLA BUSTA**

 Per le sue specifiche tecniche (richiamate dall'art. 14 u.c. del provvedimento DGSIA 18- 07-2011) un messaggio PEC non può superare la dimensione di 30 Megabyte **[9]**: considerando che il procedimento di sottoscrizione digitale ingrossa leggermente le dimensioni dei files firmati, ciò significa che i documenti allegati non potranno essere così "pesanti".

 Il problema normalmente non sussiste (e le buste hanno dimensioni assai inferiori al limite) se le nostre scansioni saranno eseguite correttamente, ossia:

- in bianco e nero (riservando la scansione in toni di grigio od a colori, quando ciò sia assolutamente indispensabile per la leggibilità del documento, p.es. una immagine);

- con una risoluzione non superiore (a meno di casi eccezionali) di 100/150 dpi. **[10]**

 Nei (rari) casi in cui la busta – ciò nonostante – dovesse superare la dimensione di 30 megabyte, si potrà eseguire il deposito in cancelleria, copiando la "busta" su apposito supporto (DVD-Rom, penna USB ecc.).

 L'operatore di cancelleria, selezionando il tasto "Carica Busta da File" nella sezione "Atti di parte", potrà individuare la busta sul supporto portatile e attivarne il deposito telematico.

 In alternativa, sono allo studio (e in parte vengono utilizzati) degli espedienti concordati, a livello distrettuale, con i magistrati e le cancellerie (come quello – utilizzabile solo quando il deposito riguardi un fascicolo già iscritto a ruolo - di preannunciare un secondo invio, ed inviare una seconda busta, oppure quello – per i ricorsi per ingiunzione – di indicare tutti i documenti nell'indice, allegando solo quelli che rientrano nella dimensione consentita per la busta, attendendo che il Giudice autorizzi un successivo deposito, richiedendo l'integrazione di cui all'art. 640 cpc).

# **PAGAMENTO DEL CONTRIBUTO UNIFICATO**

 Quando l'atto da depositare comporta il versamento del contributo unificato di cui all'art. 9 del DPR 115/2001 (nonché la marca di cui all'art. 30) è possibile effettuarne il pagamento telematico. **[11]**

 L'esecuzione di tali pagamenti può essere effettuata tramite il servizio presente su alcuni punti di accesso, oppure tramite il portale del Ministero, attraverso alcuni canali bancari.

 Qualora si utilizzino i "normali" canali di pagamento (F24, versamento in c/c postale, marca lottomatica), si dovrà allegare la scansione della relativa ricevuta, con la indicazione della data del pagamento e del numero della marca, curando di depositare l'originale in Cancelleria al primo accesso negli uffici.

# **TERMINI DI SCADENZA DEI DEPOSITI TELEMATICI**

 Occorre tenere presente che il momento del deposito non coincide con l'invio della busta, ma nel momento (quasi immediatamente) successivo in cui viene "*generata la* ricevuta di avvenuta consegna da parte del gestore di posta elettronica certificata del Ministero della giustizia": sicché un deposito effettuato all'ultimo minuto – magari in un momento di particolare affollamento della rete - potrebbe benissimo risultare tardivo.

 Mentre le Cancellerie hanno un orario di chiusura, i depositi telematici possono essere effettuati anche di notte, o nei giorni festivi. **[12]**

 Tuttavia, i depositi telematici si hanno per eseguiti nel giorno in cui vengono trasmessi soltanto se la seconda ricevuta (quella di consegna) venga generata entro le ore 14,00; in caso diverso, il deposito si avrà per eseguito nel giorno feriale immediatamente successivo.

Secondo l'art. 13 del D.M. nº44 del 21-02-2011 (commi 2 e 3), infatti, "2. I documenti informatici di cui al comma 1 si intendono ricevuti dal dominio giustizia nel momento in cui viene generata la ricevuta di avvenuta consegna da parte del gestore di posta elettronica certificata del Ministero della giustizia. 3. Nel caso previsto dal comma 2 la ricevuta di avvenuta consegna attesta, altresì, l'avvenuto deposito dell'atto o del documento presso l'ufficio giudiziario competente. Quando la ricevuta è rilasciata dopo le ore 14 il deposito si considera effettuato il giorno feriale immediatamente successivo.".

 Si tratta di una norma chiara, e tuttavia di rango secondario, essendo contenuta in un decreto decreto de contra de contra de contra de contra de contra de contra de contra de contra de contra de contra de contra de contra de contra de contra de contra de contra de contra de contra de contra de contra de con

 mentre una norma legislativa di rango superiore (legge 24-12-2012 n. 228), e per di più successiva a quel decreto, ha introdotto l'art. 16 bis del decreto legge 179/2012 il quale, al comma 7, non parla affatto di orario, limitandosi a stabilire che "il deposito (...) si ha per avvenuto al momento in cui viene generata la ricevuta di avvenuta consegna da parte del gestore di posta elettronica certificata del ministero della giustizia".

Per come acutamente osservato dal Tribunale di Milano che ha sollevato il problema con

sentenza dep. 05-03-2014 (http://www.ilcaso.it/giurisprudenza/archivio/dpc.php?id\_cont=10155.php), "la previsione di un limite orario in relazione alla generazione della ricevuta di avvenuta consegna rispetto ad un termine da computarsi a giorni appare anche poco compatibile con la ratio stessa del sistema di deposito telematico degli atti e con i vantaggi che dal sistema stesso dovrebbero derivarne in termini di efficienza e miglior organizzazione del lavoro da parte di tutti gli "utenti" del sistema giustizia".

 Ma poiché la regola esiste ed è piuttosto chiara, non converrà trascurarla e sarà opportuno evitare di superare quell'orario.

## **ADEMPIMENTI RELATIVI ALLO SCAMBIO**

 L'art. 13 del citato provvedimento 18-07-2011 prescrive che l'atto depositato, insieme agli eventuali allegati, debba essere inviato a mezzo posta elettronica certificata ai difensori delle parti costituite; non è previsto un termine per tale adempimento né lo stesso appare oggi giustificato, giacchè del deposito verrà data comunicazione via PEC al nostro avversario, il quale ne potrà trarre copia attraverso il servizio PolisWeb.

# **LA VERIFICA DEL BUON FINE DEL NOSTRO DEPOSITO**

Come ogni messaggio PEC, il nostro deposito sarà riscontrato:

 - dalla ricevuta di accettazione (che attesta che il messaggio è pervenuto al nostro gestore di posta certificata, e

 - dalla successiva ricevuta di consegna (che attesta che il messaggio è pervenuto al gestore di posta certificata del destinatario).

 Tale seconda ricevuta è quella che determina la data e l'orario del deposito, e che rileva ai fini della sua tempestività.

 Perché il nostro deposito possa dirsi andato a buon fine, occorrono però altri due passi, ciascuno dei quali ci verrà comunicato a mezzo PEC:

 - l'esito dei controlli automatici (che, se positivo, vuol dire poco, e se negativo significa che il deposito è stato rifiutato automaticamente);

- l'esito dei controlli manuali da parte del Cancelliere.

 Mentre i primi tre messaggi PEC, in quanto generati automaticamente, ci giungeranno a pochi minuti dall'invio, l'ultima (e più importante) conferma ci giungerà almeno uno o due giorni dopo.

 Nessuna norma – infatti– fissa un termine entro il quale il Cancelliere deve procedere all'accettazione manuale dei depositi telematici, e l'unica cosa che possiamo aspettarci – in conformità alle linee guida che verranno adottate a livello distrettuale - è che il Cancelliere provveda alla verifica dei depositi entro il giorno successivo all'invio (con il rischio, comunque, che tale termine venga superato qualora si verifichi una eccezionale concentrazione di un numero rilevante di invii).

 Ciò significa che dovremo abbandonare la diffusa abitudine di depositare gli atti nell'ultimo giorno utile (motivata, talora, da strategia difensiva), per evitare il rischio di non poter ripetere un eventuale deposito rifiutato, non potendosi ragionevolmente pensare di telefonare in cancelleria, ed ottenere un immediato intervento sul nostro deposito.

 Per avere la possibilità di poter ripetere il deposito, in caso di errore, sarà invece opportuno anticipare di diversi giorni le nostre scadenze.

 Il deposito rigettato – si noti – non comporta alcuna consumazione del relativo potere: giacché "Il rigetto del deposito da parte dell'ufficio non impedisce il successivo deposito entro i termini assegnati o previsti dalla vigente normativa processuale", ai sensi dell'art 13 co. 4 del DM 21-02-2011 n. 44.

(avv. Francesco Isola)

rev.1.1 del 05-04-2014

nota[1]

"1. Salvo quanto previsto dal comma 5, a decorrere dal 30 giugno 2014 nei procedimenti civili, contenziosi o di volontaria giurisdizione, innanzi al tribunale, il deposito degli atti processuali e dei documenti da parte dei difensori delle parti precedentemente costituite ha luogo esclusivamente con modalità telematiche, nel rispetto della normativa anche regolamentare concernente la sottoscrizione, la trasmissione e la ricezione dei documenti informatici. Allo stesso modo si procede per il deposito degli atti e dei documenti da parte dei soggetti nominati o delegati dall'autorità giudiziaria. Le parti provvedono, con le modalità di cui al presente comma. a depositare gli atti e i documenti provenienti dai soggetti da esse nominati.

2. Nei processi esecutivi di cui al libro III del codice di procedura civile la disposizione di cui al comma 1 si applica successivamente al deposito dell'atto con cui inizia l'esecuzione.

3. Nelle procedure concorsuali la disposizione di cui al comma 1 si applica esclusivamente al deposito degli atti e dei documenti da parte del curatore, del commissario giudiziale, del liquidatore, del commissario liquidatore e del commissario straordinario.

4. A decorrere dal 30 giugno 2014, per il procedimento davanti al tribunale di cui al libro IV, titolo I, capo I del codice di procedura civile, escluso il giudizio di opposizione, il deposito dei provvedimenti, degli atti di parte e dei documenti ha luogo esclusivamente con modalità telematiche, nel rispetto della normativa anche regolamentare concernente la sottoscrizione, la trasmissione e la ricezione dei documenti informatici. Il presidente del tribunale può autorizzare il deposito di cui al periodo precedente con modalità non telematiche quando i sistemi informatici del dominio giustizia non sono funzionanti e sussiste una indifferibile urgenza. Resta ferma l'applicazione della disposizione di cui al comma 1 al giudizio di opposizione al decreto d'ingiunzione.

5. Con uno o più decreti aventi natura non regolamentare, da adottarsi sentiti l'Avvocatura generale dello Stato, il Consiglio nazionale forense ed i consigli dell'ordine degli avvocati interessati, il Ministro della giustizia, previa verifica, accerta la funzionalità dei servizi di comunicazione, individuando i tribunali nei quali viene anticipato, anche limitatamente a specifiche categorie di procedimenti, il termine previsto dai commi da 1 a 4.

6. Negli uffici giudiziari diversi dai tribunali le disposizioni di cui ai commi 1 e 4 si applicano a decorrere dal quindicesimo giorno successivo alla pubblicazione nella Gazzetta Ufficiale della Repubblica italiana dei decreti, aventi natura non regolamentare, con i quali il Ministro della giustizia, previa verifica, accerta la funzionalità dei servizi di comunicazione. I decreti previsti dal presente comma sono adottati sentiti l'Avvocatura generale dello Stato, il Consiglio nazionale forense ed i consigli dell'ordine degli avvocati interessati.

7. Il deposito di cui ai commi da 1 a 4 si ha per avvenuto al momento in cui viene

generata la ricevuta di avvenuta consegna da parte del gestore di posta elettronica certificata del ministero della giustizia.

8. Fermo quanto disposto al comma 4, secondo periodo, il giudice può autorizzare il deposito degli atti processuali e dei documenti di cui ai commi che precedono con modalità non telematiche quando i sistemi informatici del dominio giustizia non sono funzionanti.

9. Il giudice può ordinare il deposito di copia cartacea di singoli atti e documenti per ragioni specifiche."

tornare al testo

nota [2]

art. 21 co. 2 e co. 2 bis del D..L.vo 82/2005:

(...)

comma 2. Il documento informatico sottoscritto con firma elettronica avanzata, qualificata o digitale, formato nel rispetto delle regole tecniche di cui all'articolo 20, comma 3, che garantiscano l'identificabilita' dell'autore, l'integrita' e l'immodificabilita' del documento, ha l'efficacia prevista dall'articolo 2702 del codice civile. L'utilizzo del dispositivo di firma elettronica qualificata o digitale si presume riconducibile al titolare, salvo che questi dia prova contraria.

 comma 2-bis). Salvo quanto previsto dall'articolo 25, le scritture private di cui all'articolo 1350, primo comma, numeri da 1 a 12, del codice civile, se fatte con documento informatico, sono sottoscritte, a pena di nullita', con firma elettronica qualificata o con firma digitale.Gli atti di cui all'articolo 1350, numero 13, del codice civile soddisfano comunque il requisito della forma scritta se sottoscritti con firma elettronica avanzata, qualificata o digitale. (…)

tornare al testo

nota [3]

art. 47 D.L.vo 82/2005. comma 2, come modificato dal DL 69/2013

tornare al testo

nota [4]

art. 45 D.L.vo 82/2005 comma 2: Il documento informatico trasmesso per via telematica si intende spedito dal mittente se inviato al proprio gestore, e si intende consegnato al destinatario se reso disponibile all'indirizzo elettronico da questi dichiarato, nella casella di posta elettronica del destinatario messa a disposizione dal gestore.

tornare al testo

nota [5]

vedi https://www.postacertificata.gov.it/guida\_utente/servizi/servizi\_base/casella-postacertificata.dot

tornare al testo

nota [6]

SPAM è il marchio di una carne in scatola prodotta dalla statunitense Hormel Foods Corporation; il termine venne utilizzato negli anni '70 in uno sketch comico del Monty Python's Flying Circus (in cui lo spam era un ingrediente inevitabilmente compreso in ciascuno dei piatti di un ristorante), ed assunse da allora l'universale significato indicante qualcosa di onnipresente benché sgradito;

sul sito della produttrice della carne SPAM Hormel Foods Corporation, www.spam.com, viene spiegato scherzosamente che "il significato del marchio SPAM è stato a lungo oggetto di speculazione. Una credenza popolare dice che derivi dalle parole "prosciutto speziato", altri ritengono che costituisca l'acronimo di "spalla di maiale e prosciutto": ma la vera risposta è conosciuta solo da una ristretta cerchia di ex dirigenti di Hormel Foods, e probabilmente da Nostradamus".

tornare al testo

nota [7]

acronimo di **P**ortable **D**ocument **F**ormat: indica un formato standard per documenti digitali che ne consente la visualizzazione su ogni tipo di computer, indipendentemente dal sistema operativo o dal sofwtare utilizzato

#### tornare al testo

nota [8]

acronimo di "automatic document feeder"

tornare al testo

nota[9]

cfr. art. 14, comma 3, provvedimento DGSIA 18-07-2011

#### tornare al testo

nota [10]

acronimo di "dots per inch" ("punti per pollice"): indica il numero di punti visualizzati in uno spazio della lunghezza di 1 pollice (25,4 mm)

tornare al testo

nota [11]

i pagamenti telematici sono previsti anche per il pagamento dei diritti di cancelleria, nel caso di rilascio telematico di copie autentiche (funzionalità in via di attivazione)

tornare al testo

nota [12]

in realtà, ai sensi dell'art. articolo 29 del decreto del Ministro della giustizia 21 febbraio 2011 n. 44, come sostituito dal DM 209/2012, "Il portale dei servizi telematici e il gestore dei servizi telematici garantiscono (…) la disponibilità dei servizi di consultazione nei giorni feriali dalle ore otto alle ore ventidue, dal lunedì al venerdì, e dalle ore otto alle ore tredici del sabato e dei giorni ventiquattro e trentun dicembre."

tornare al testo